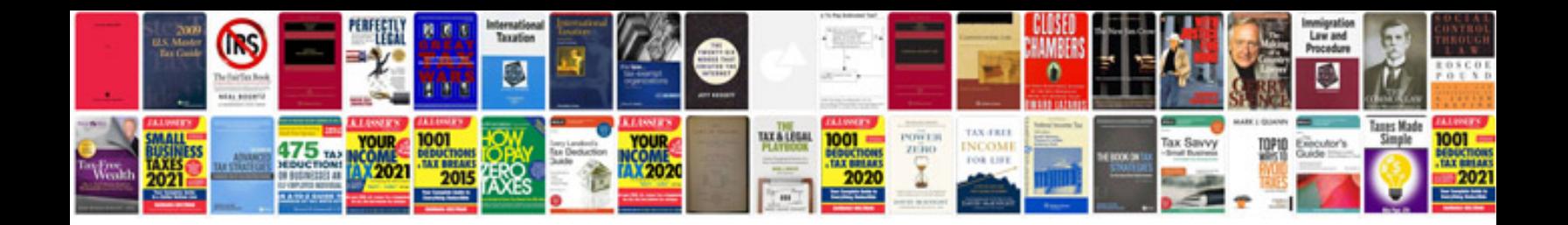

Form w2c

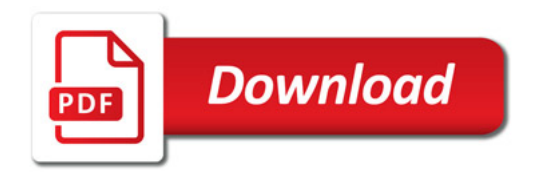

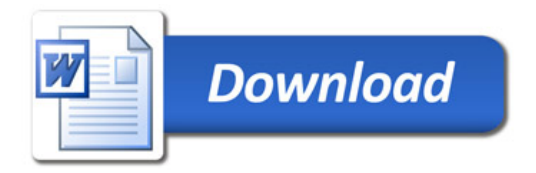